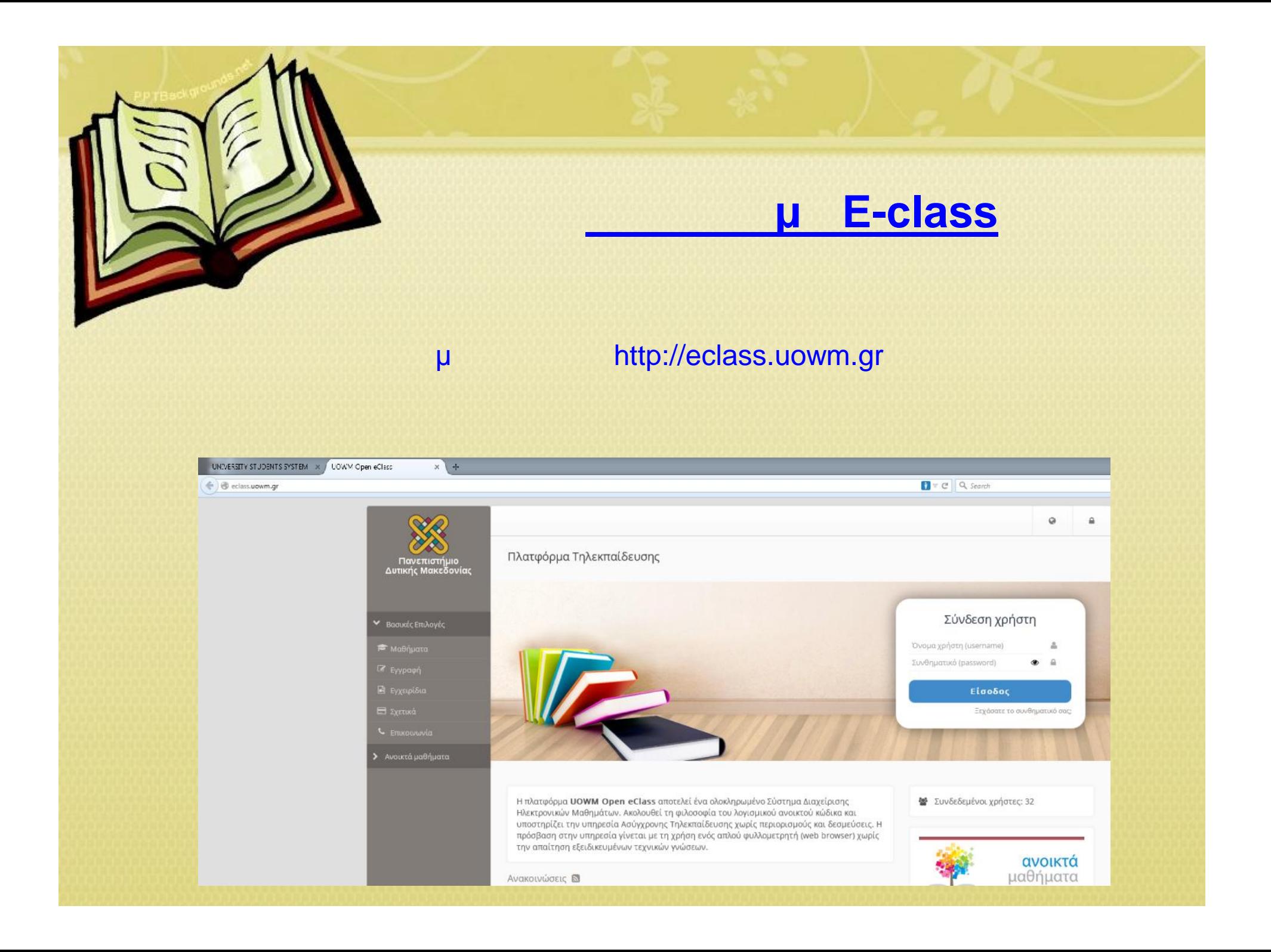

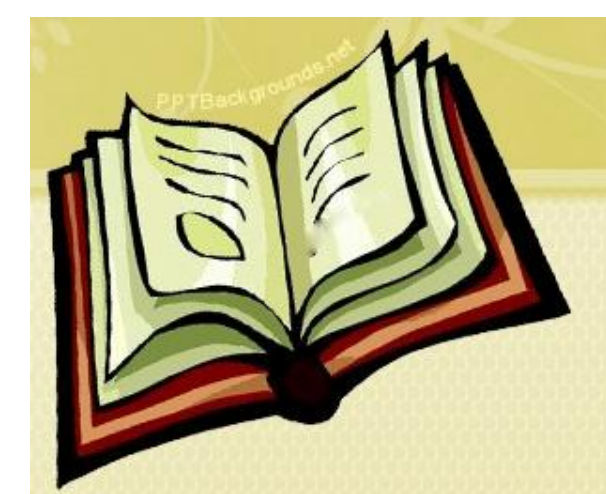

## E-class  $\mathbf{u}$

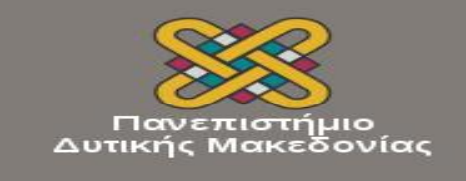

V Βασικές Επιλογές

Γ Μαθήματα

- *C* Εγγραφή
	- **B** Εγχειρίδια
	- Ε Σχετικά
	- L ETTLKOLVWVÍG
- > Ανοικτά μαθήματα

Πλατφόρμα Τηλεκπαίδευση

 $\mu$ 

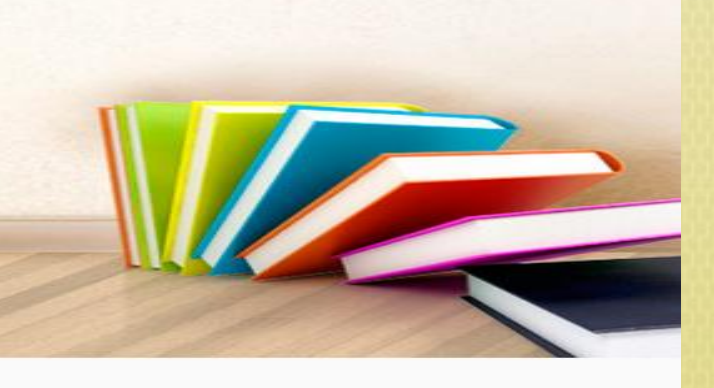

Η πλατφόρμα **UOWM** Open eClas Ηλεκτρονικών Μαθημάτων. Ακολου υποστηρίζει την υπηρεσία Ασύγχρι moónDonn armuumnocala viverou i

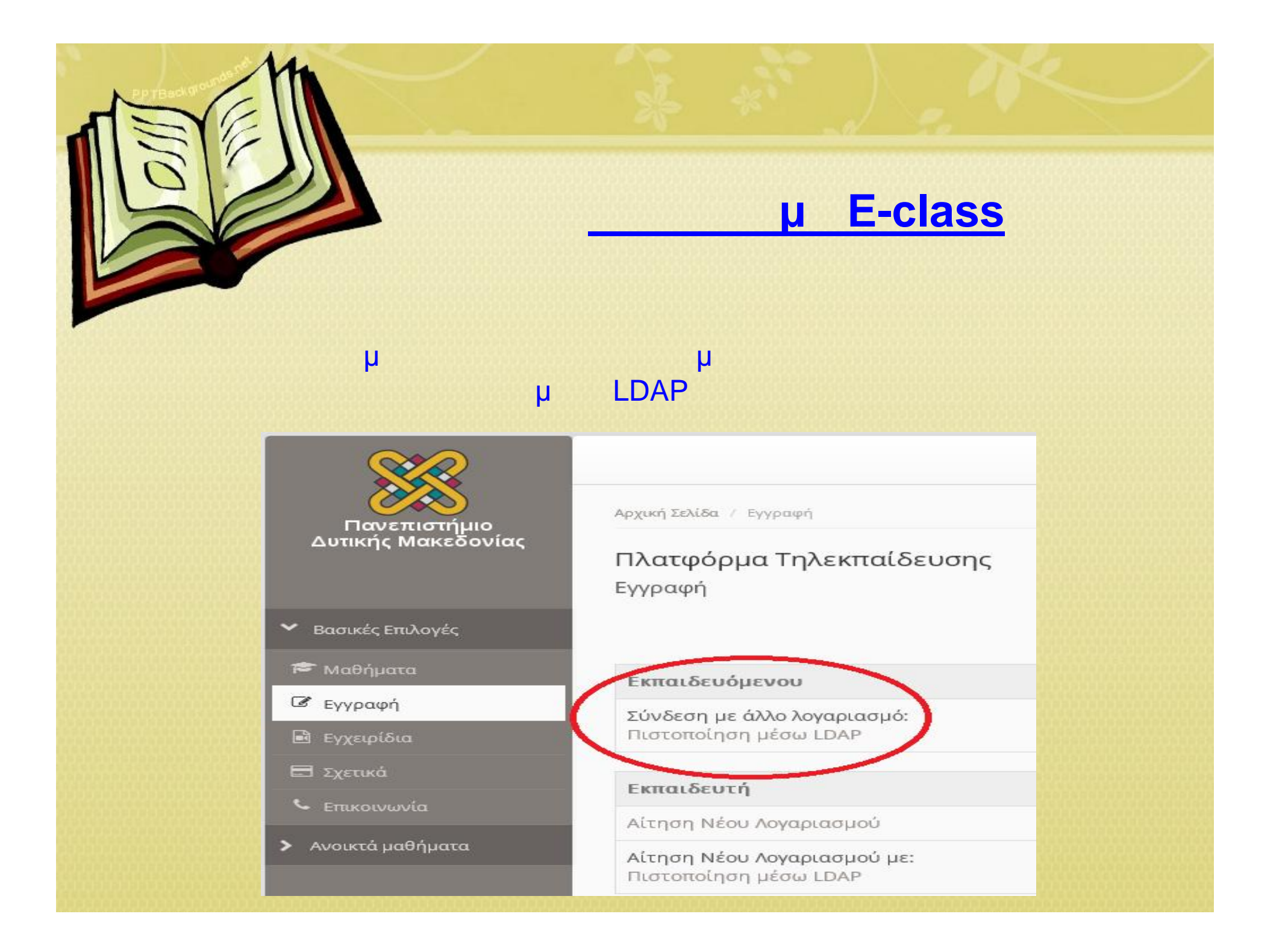

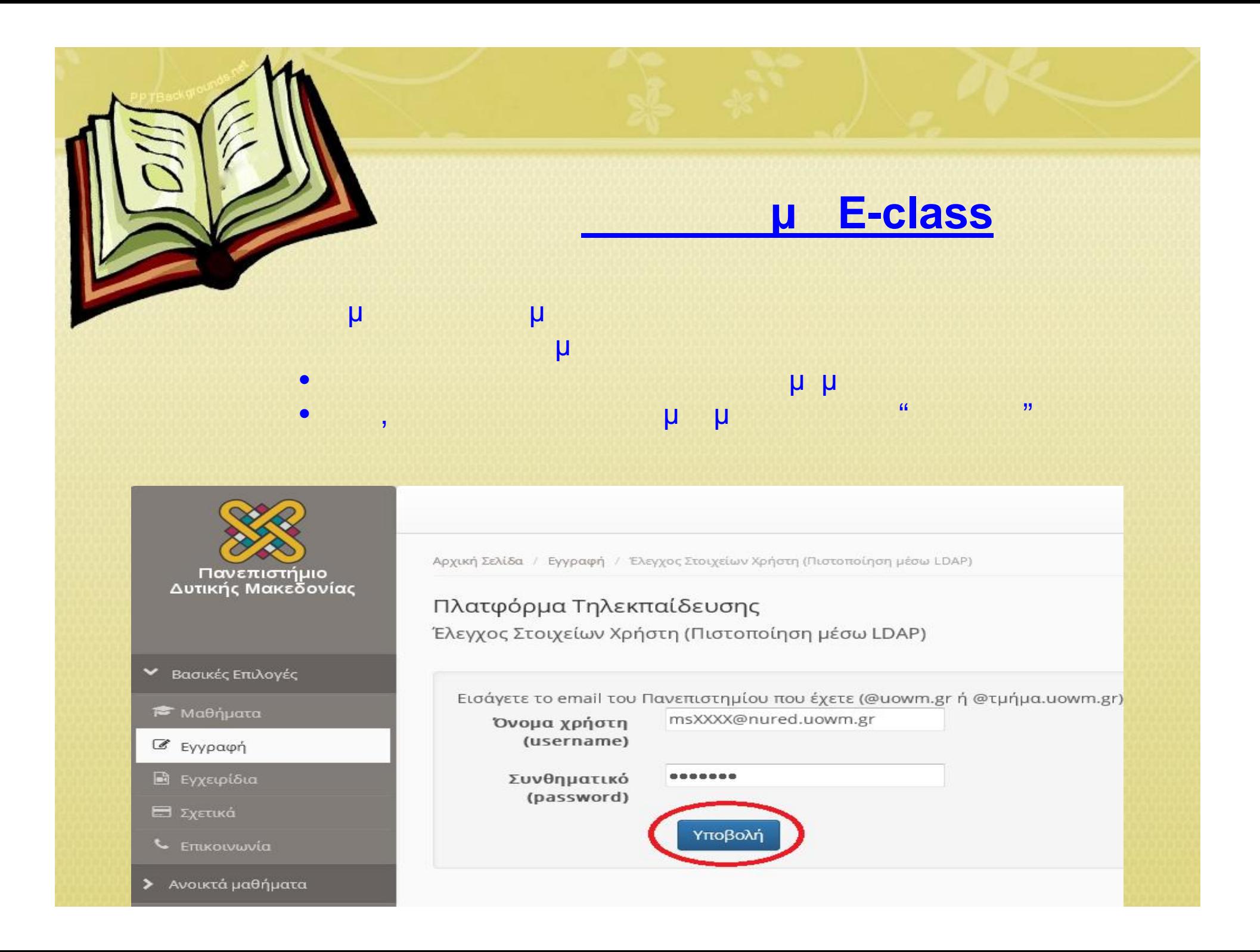

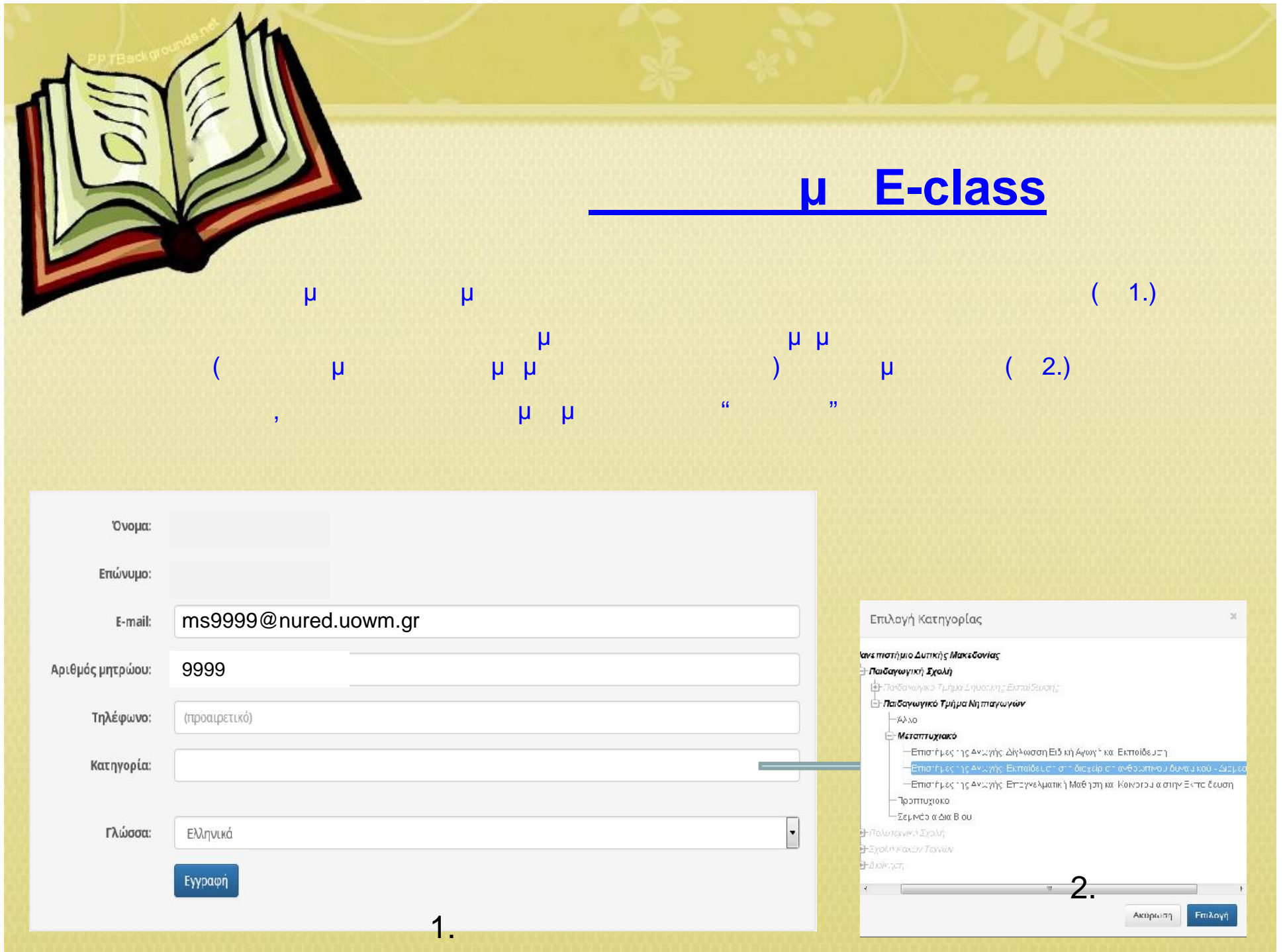

## **E-class**  $\mathsf{M}$

#### $\mu$  $\mu$  $\mu$  $\mu$  $\mu$  $\mu$  $\mu$ μ μ  $\mu$  $\mu$   $\mu$   $\mu$

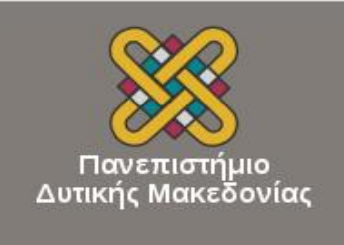

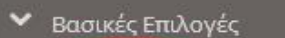

<sup>₹</sup>Μαθήματα

*C* Eyypaφη

**Β** Εγχειρίδια

Ε Σχετικά

**L** Eπικοινωνία

> Ανοικτά μαθήματα

Αρχική Σελίδα / Επιλογή Σχολής - Τμήματος / Μαθήματα

## Πλατφόρμα Τηλεκπαίδευσης Μαθήματα

Σχολή - Τμήμα: Πανεπιστήμιο Δυτικής Μακεδονίας

Παιδαγωγική Σχολή (EDU) - 294 διαθέσιμα μαθήματα

Πολυτεχνική Σχολή (ENG) - 260 διαθέσιμα μαθήματα

Σχολή Καλών Τεχνών (ARTS) - 33 διαθέσιμα μαθήματα

Διοίκηση (ADMIN) - 3 διαθέσιμα μαθήματα

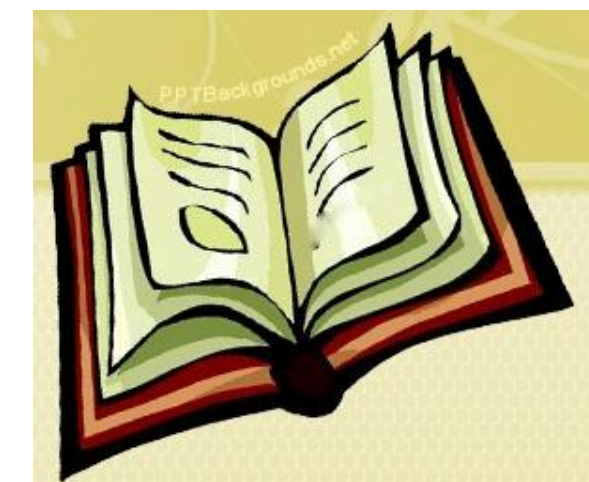

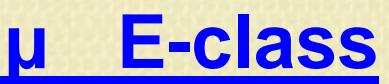

### $\mu$  $\mu$

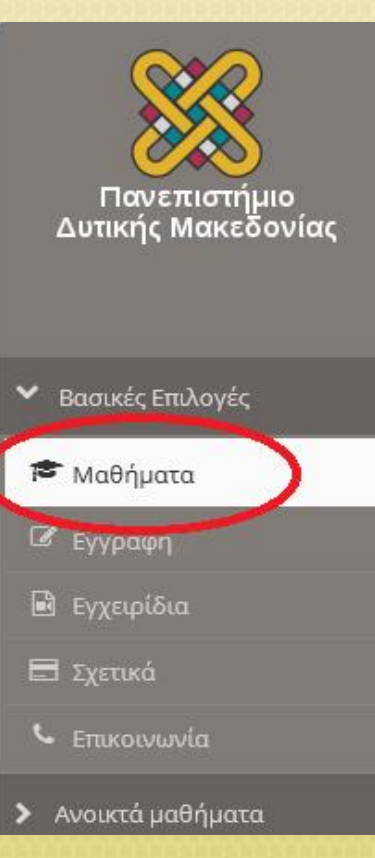

Αρχική Σελίδα / Επιλογή Σχολής - Τμήματος / Μαθήματα

# Πλατφόρμα Τηλεκπαίδευσης Μαθήματα

Σχολή - Τμήμα: Πανεπιστήμιο Δυτικής Μακεδονίας

Παιδαγωγική Σχολή (EDU) - 294 διαθέσιμα μαθήματα

Πολυτεχνική Σχολή (ENG) - 260 διαθέσιμα μαθήματα

Σχολή Καλών Τεχνών (ARTS) - 33 διαθέσιμα μαθήματα

Διοίκηση (ADMIN) - 3 διαθέσιμα μαθήματα

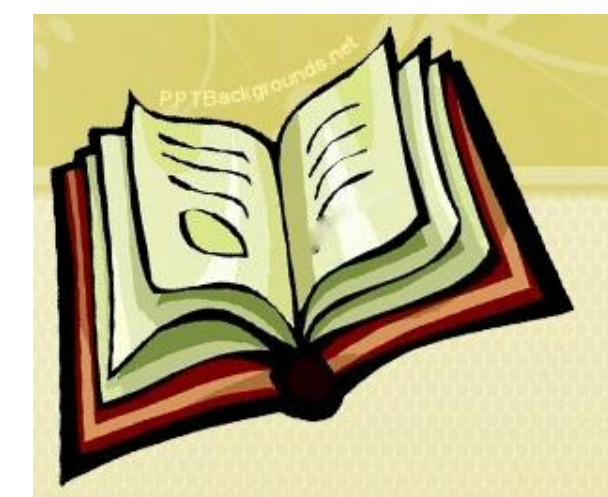

Πανεπιστήμιο<br>Δυτικής Μακεδονίας

V Βασικές Επιλογές

<sup>₹</sup> Μαθήματα

*Δ* Εγγραφή

**Β** Εγχειρίδια

**L** Eπικοινωνία

> Ανοικτά μαθήματα

Ε Σχετικά

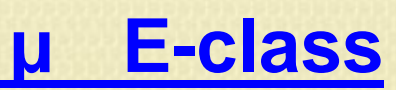

## $\mu$  $\mu$   $\mu$

Αρχική Σελίδα / Επιλογή Σχολής - Τμήματος / Μαθήματα

Πλατφόρμα Τηλεκπαίδευσης Μαθήματα

Σχολή - Τμήμα: Πανεπιστήμιο Δυτικής Μακεδονίας » Παιδαγωγική Σχολή

Παιδαγωγικό Τμήμα Δημοτικής Εκπαίδευσης (ELED) - 135 διαθέσιμα μαθήματα

Παιδαγωγικό Τμήμα Νηπιαγωγών (NURED) - 159 διαθέσιμα μαθήματα

- Δεν υπάρχουν μαθήματα -

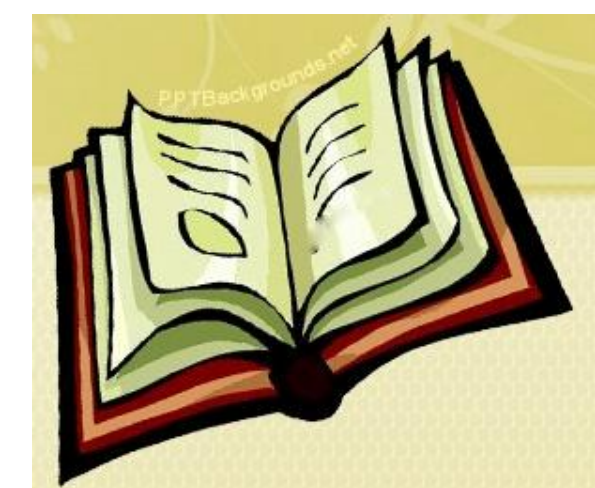

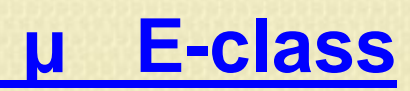

# Επιλέγουμε Μεταπτυχιακό

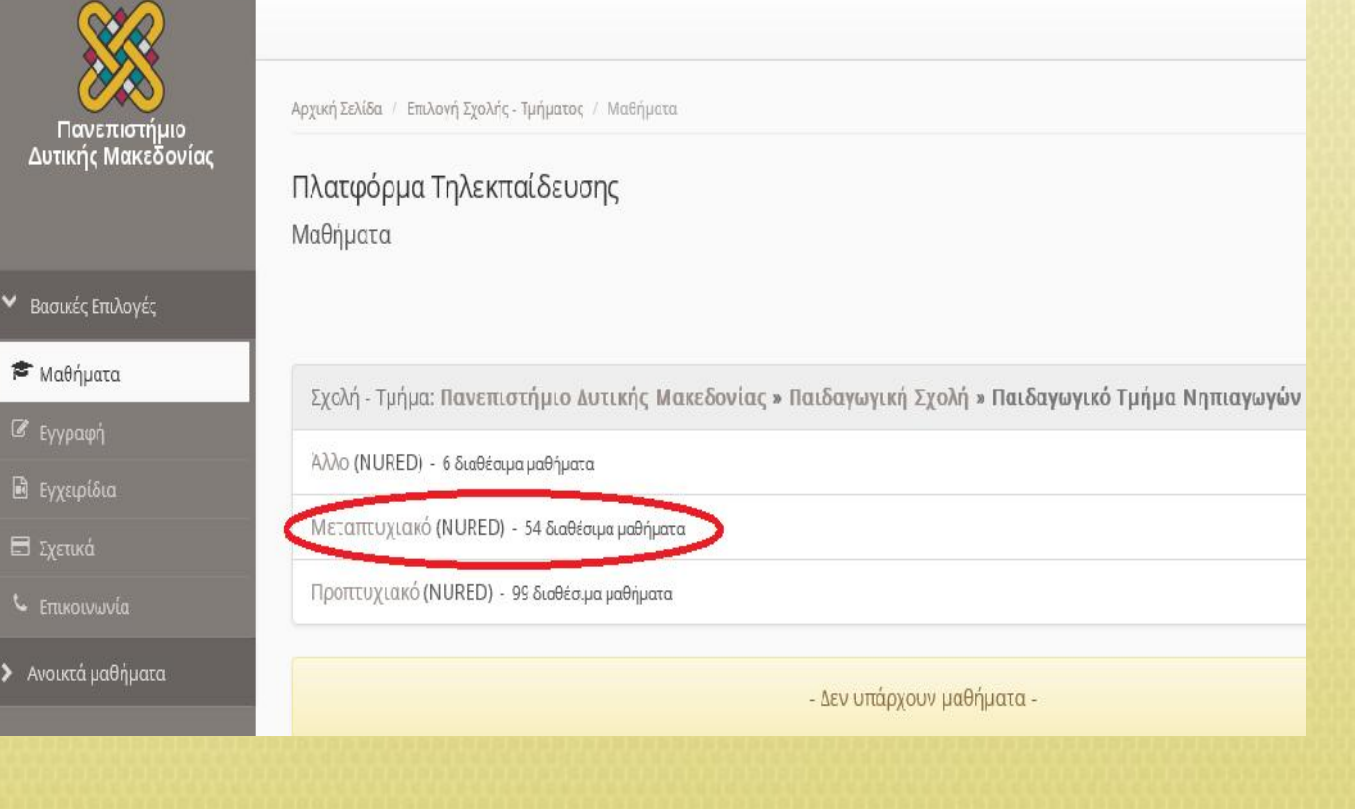

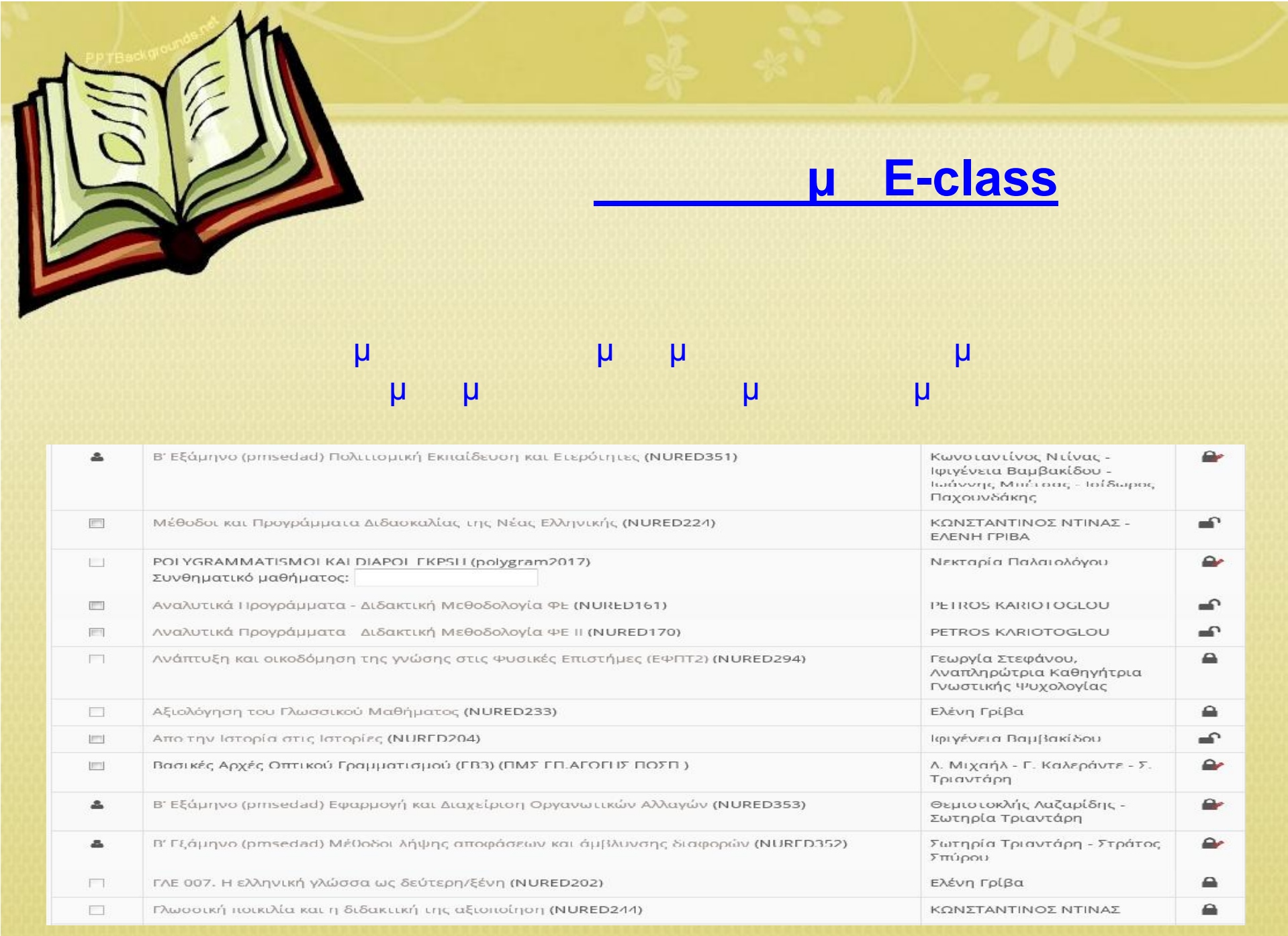

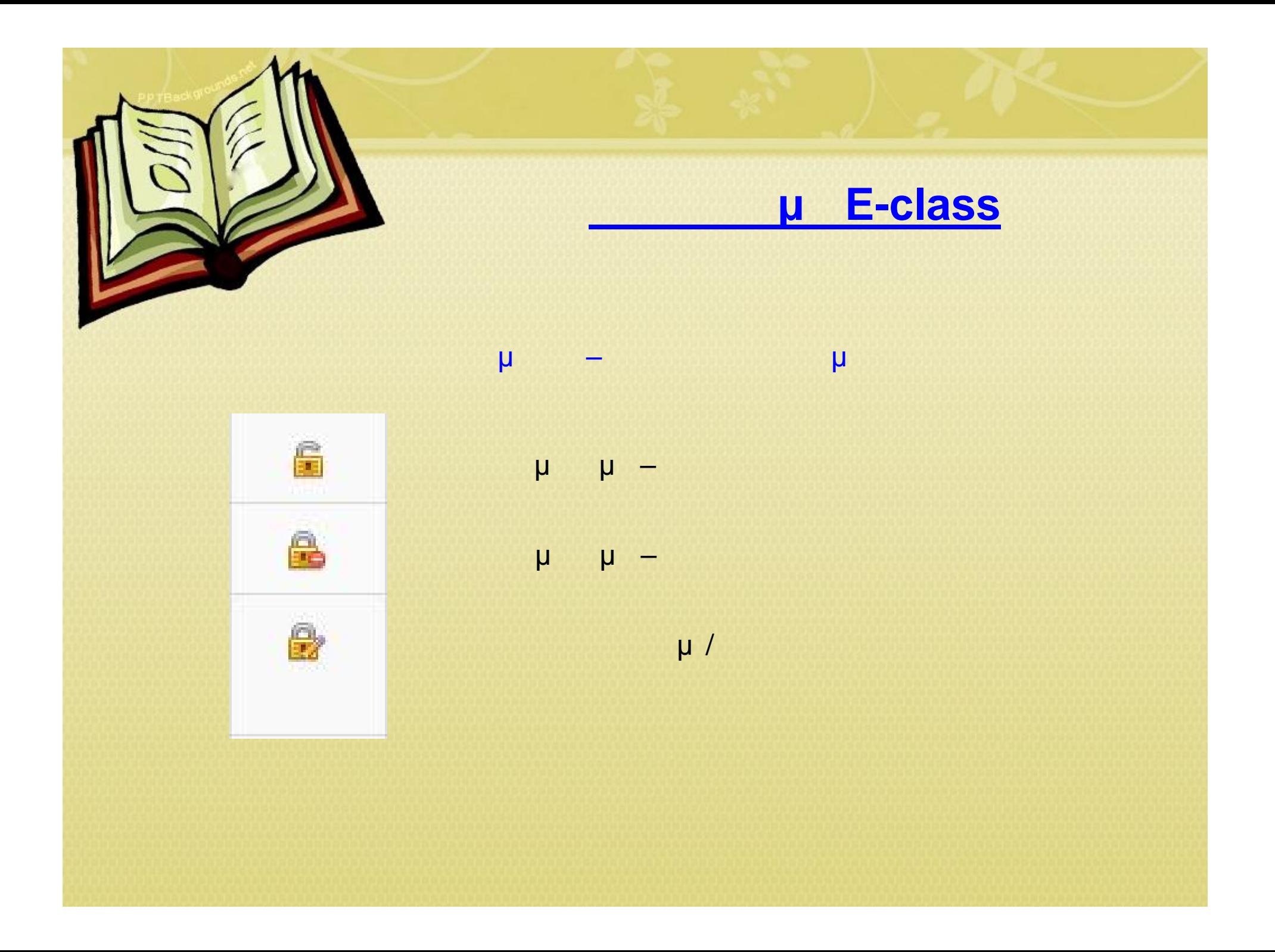

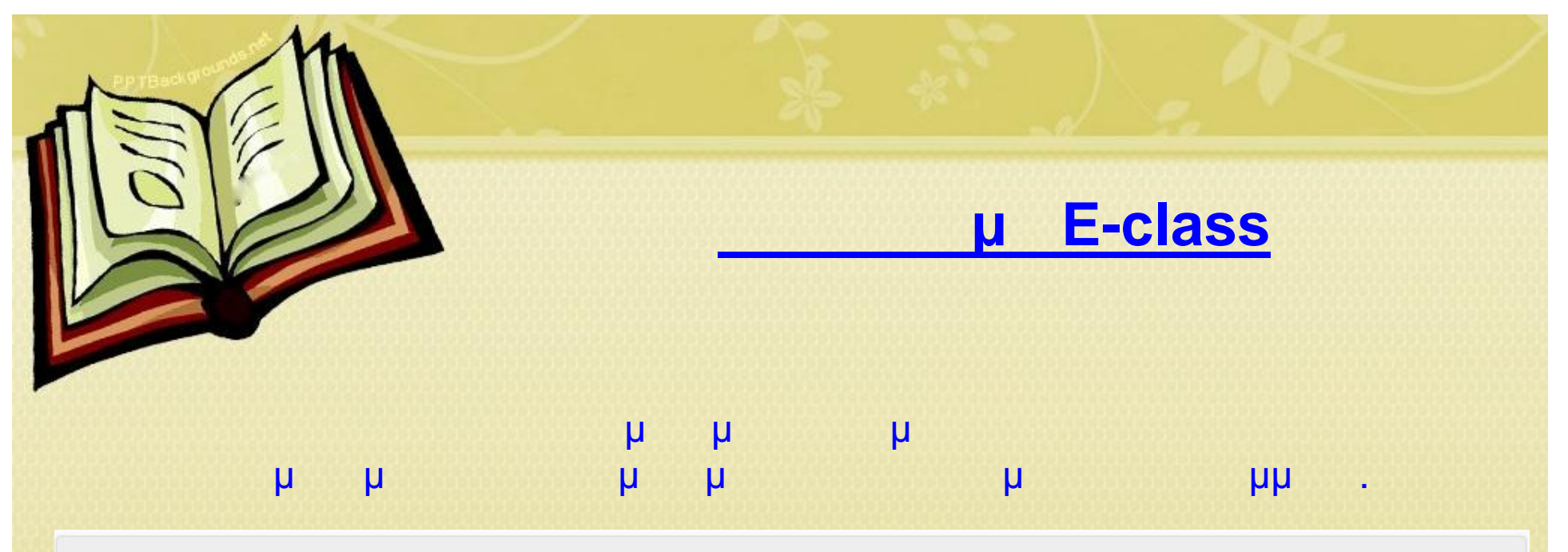

Κατηγορία: Πανεπιστήμιο Δυτικής Μακεδονίας » Παιδαγωγική Σχολή » Παιδαγωγικό Τμήμα Νηπιαγωγών » Μεταπτυχιακό » Επιστήμες της Αγωγής: Εκπαίδευση στη διαχείριση ανθρώπινου δυναμικού - Διαμεσολάβηση

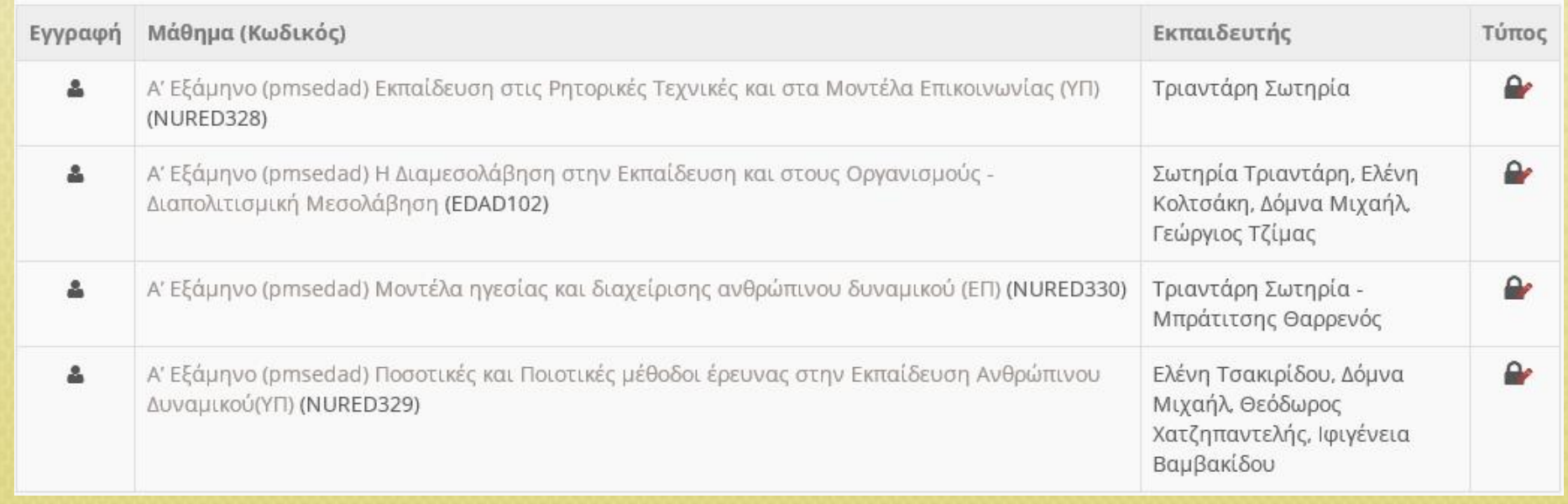

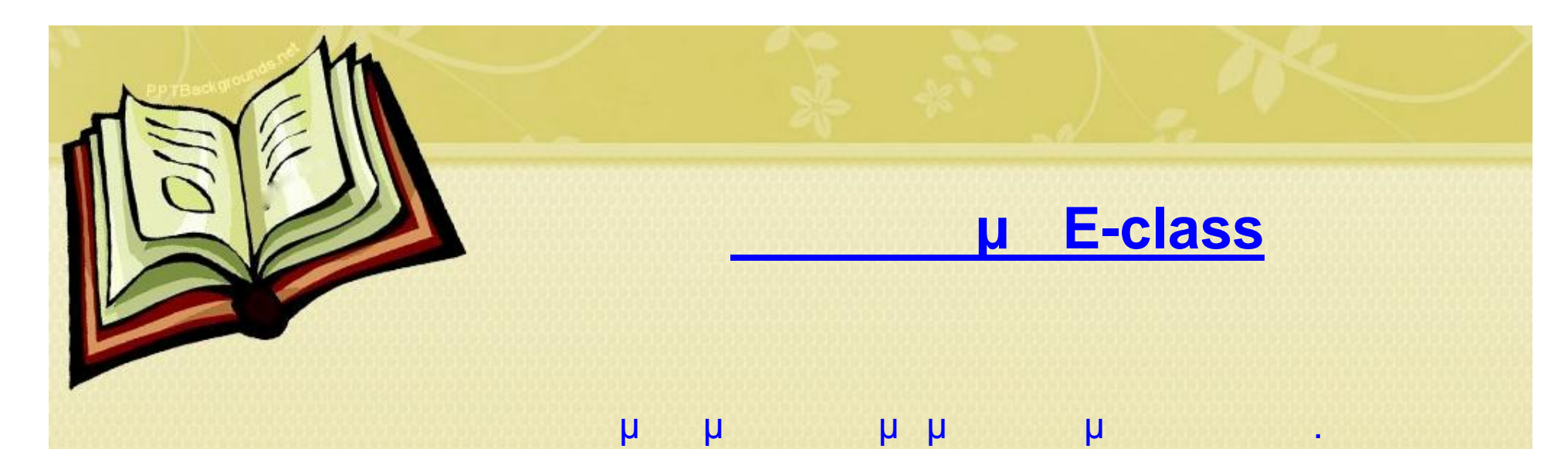

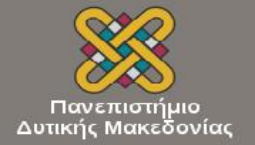

#### Επιλογές Μαθήματος  $\overline{\phantom{a}}$

- 
- 
- 
- 
- 
- 
- 

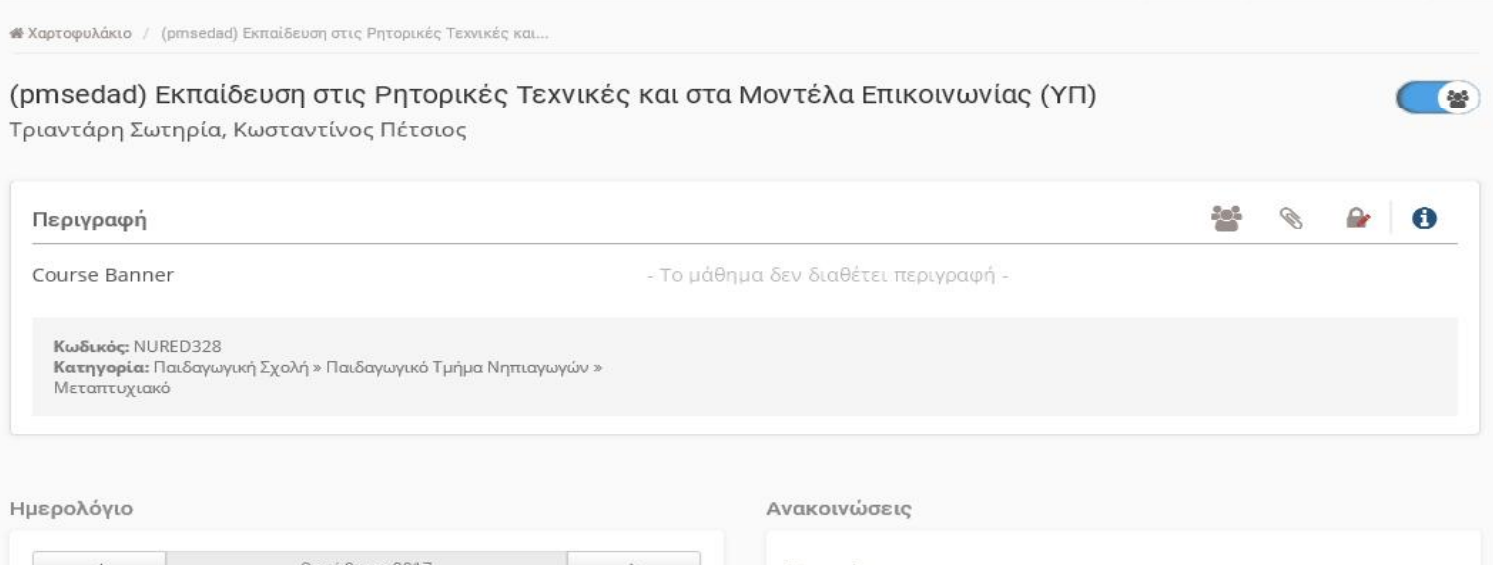

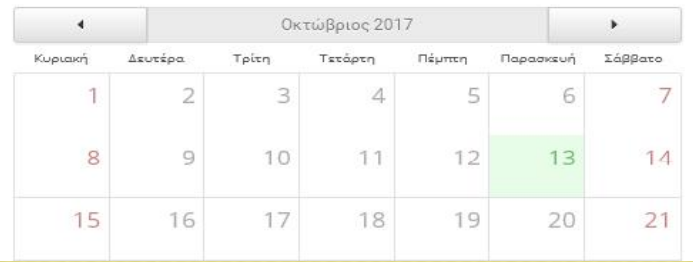

Εργασία Δευτέρα, 24 Οκτωβρίου 2016

περισσότερα...

<sup>2</sup> gsalakidis

 $\equiv$ 

 $\#$ 

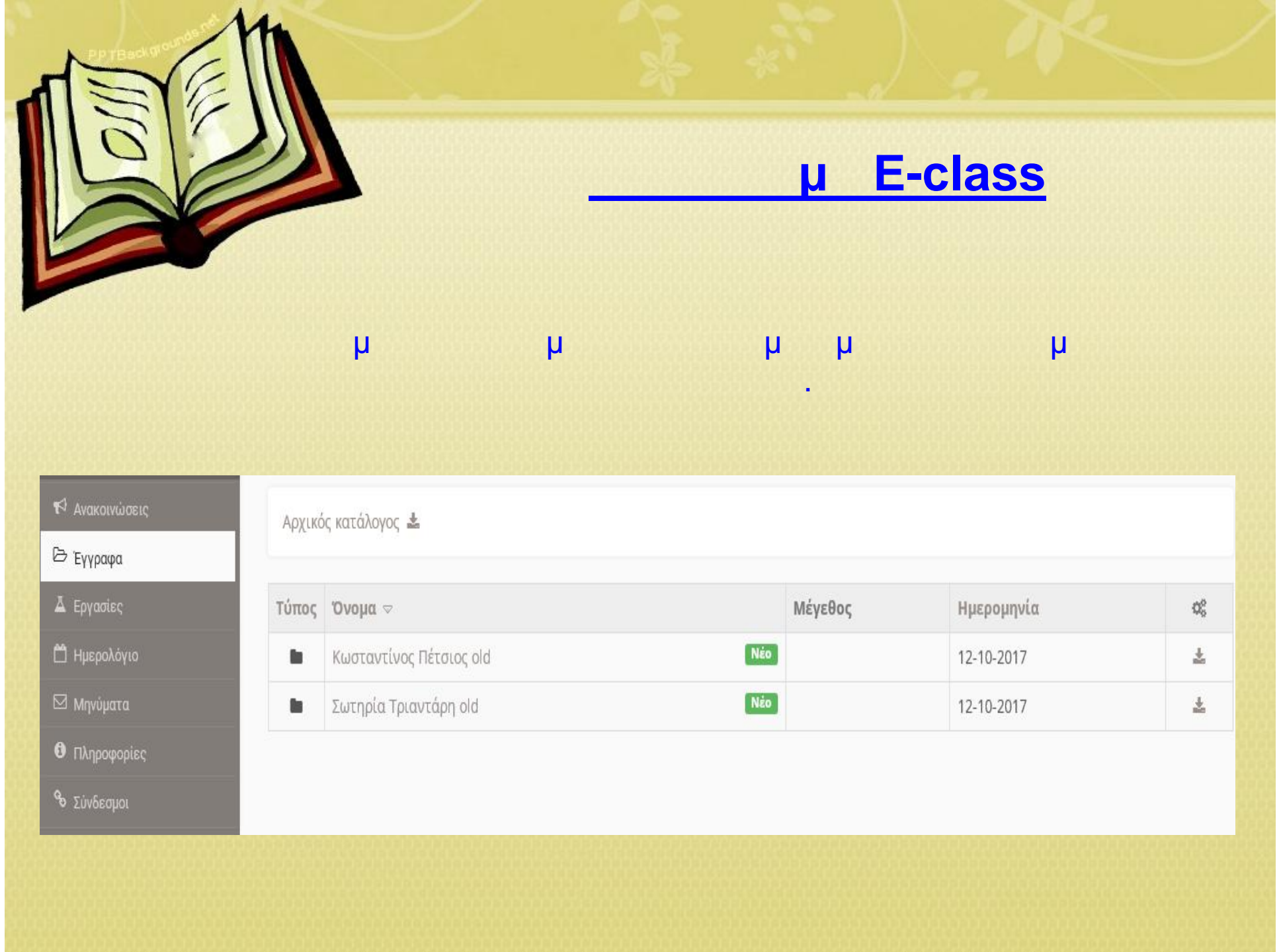

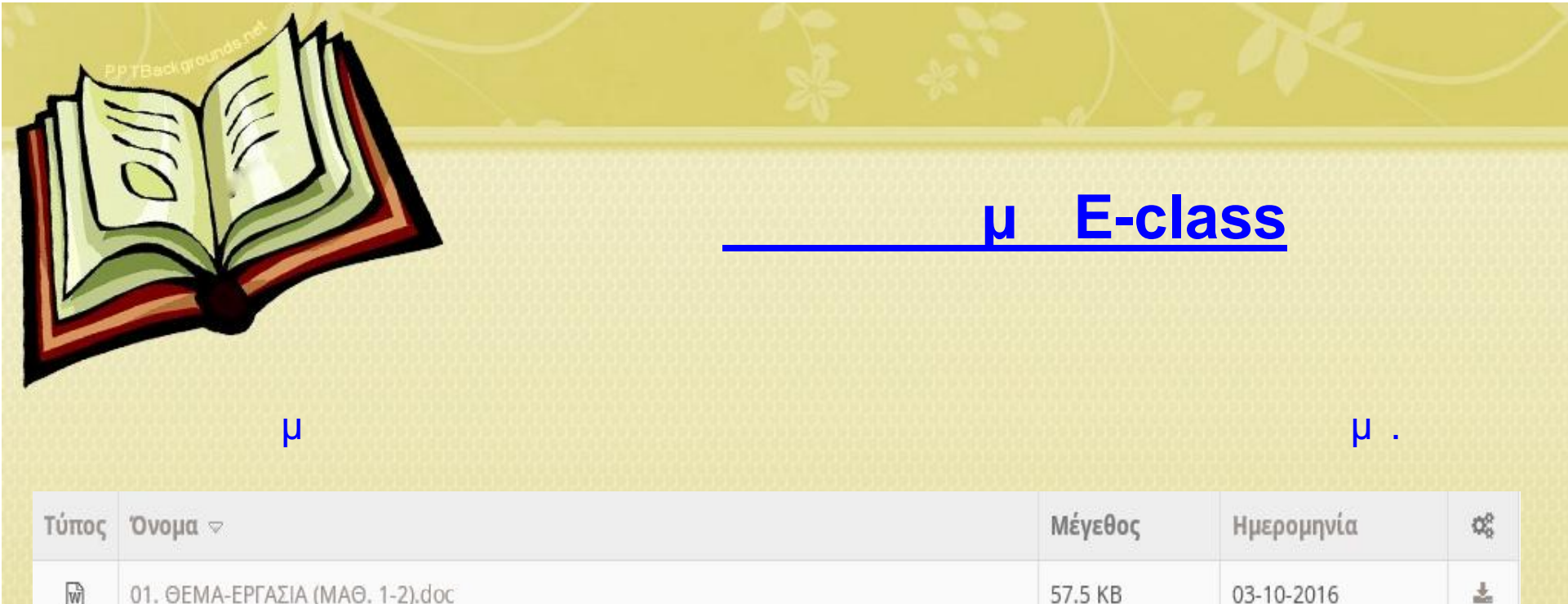

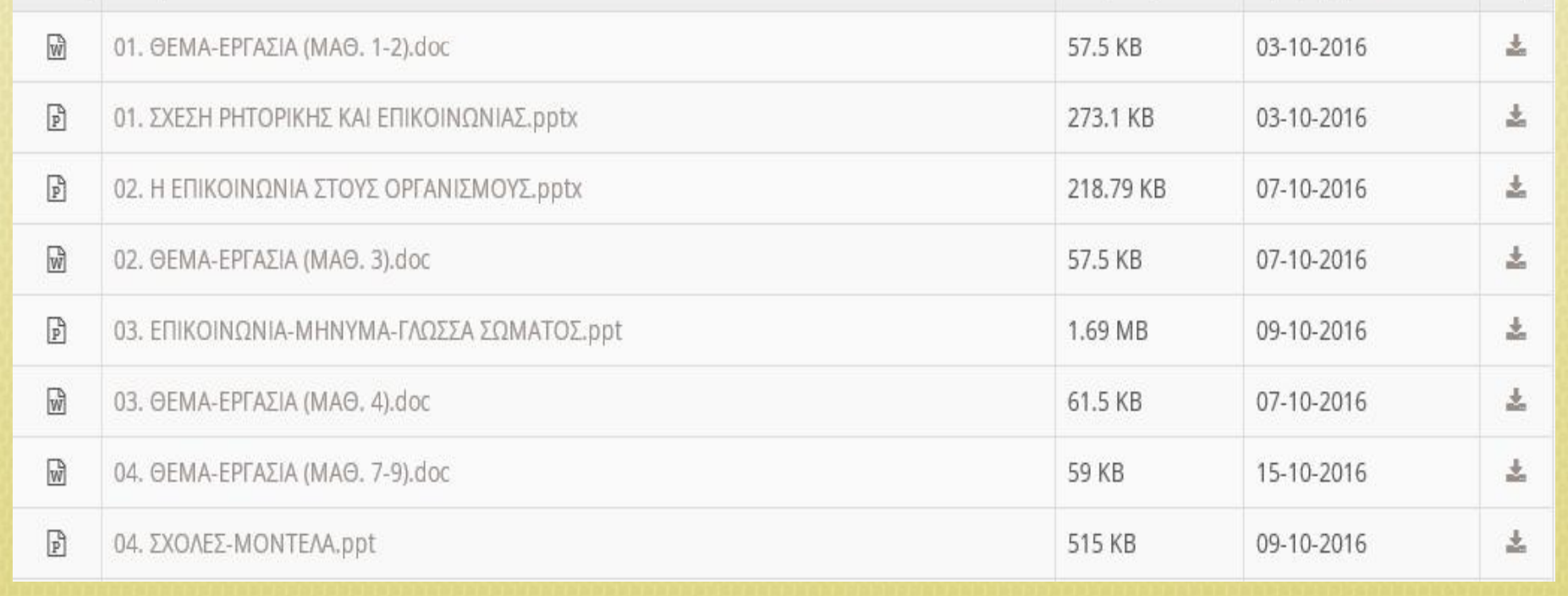

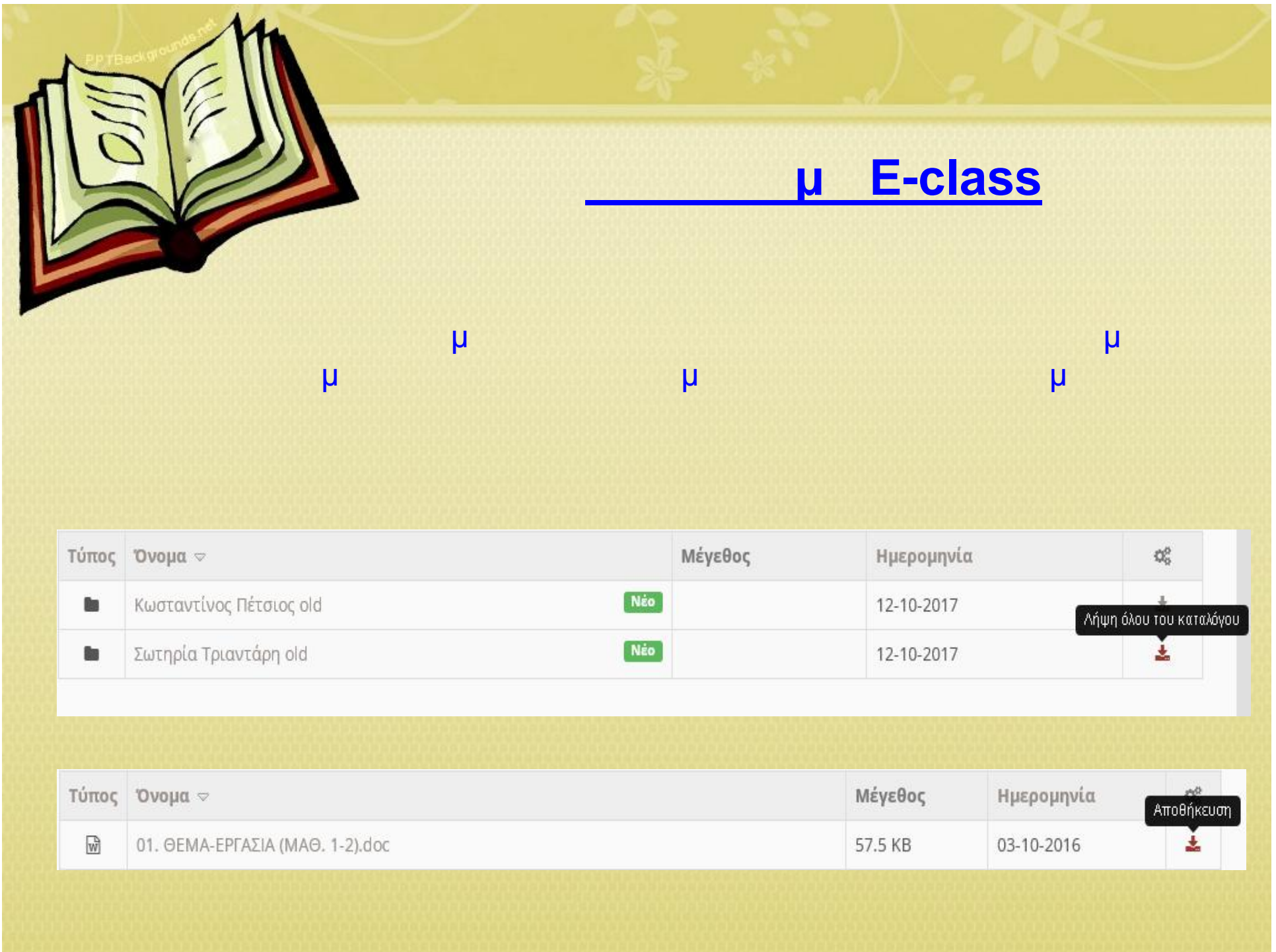

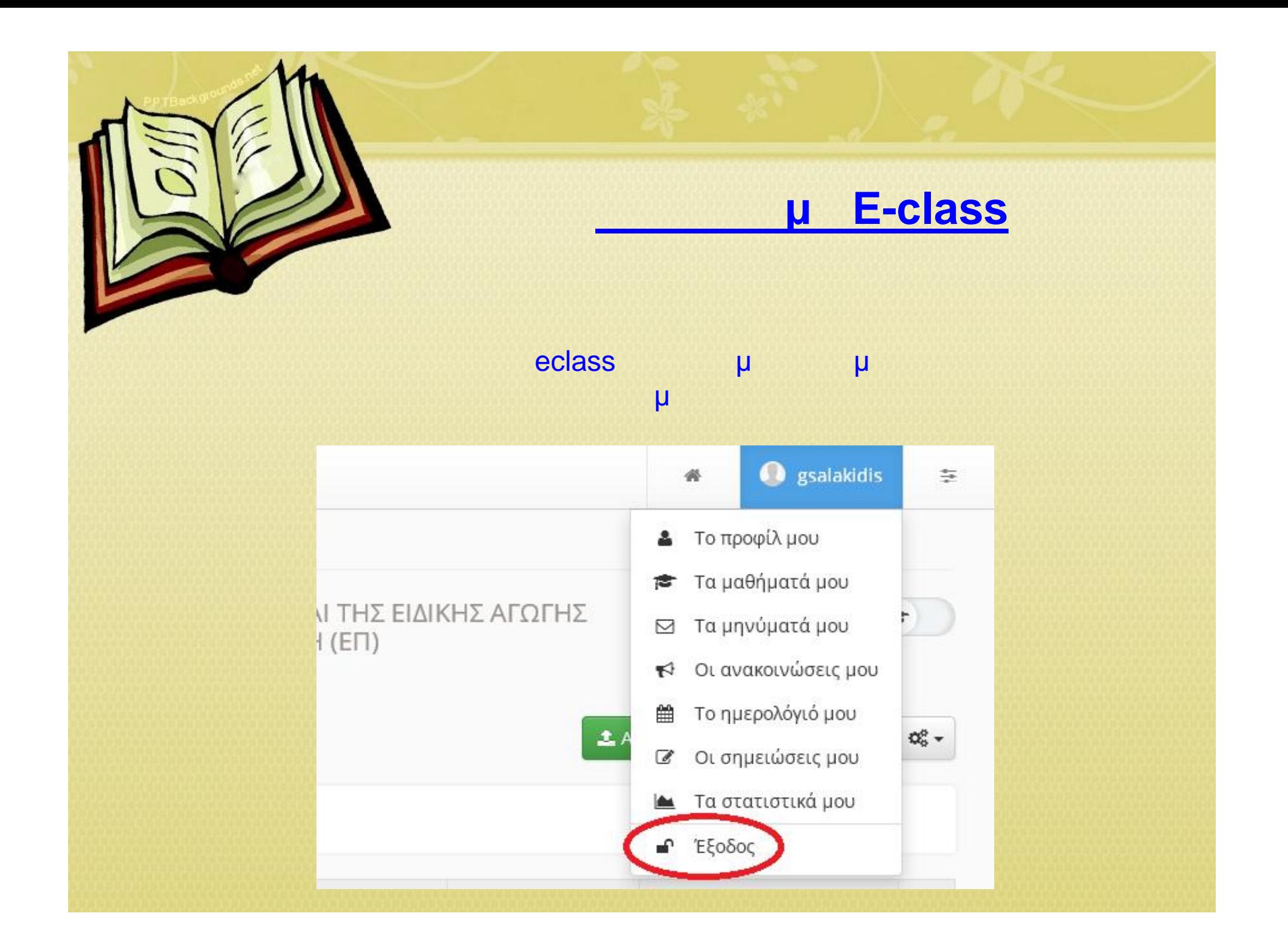